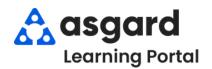

## AsgardMobile Complete an Inspection (ENG) Android

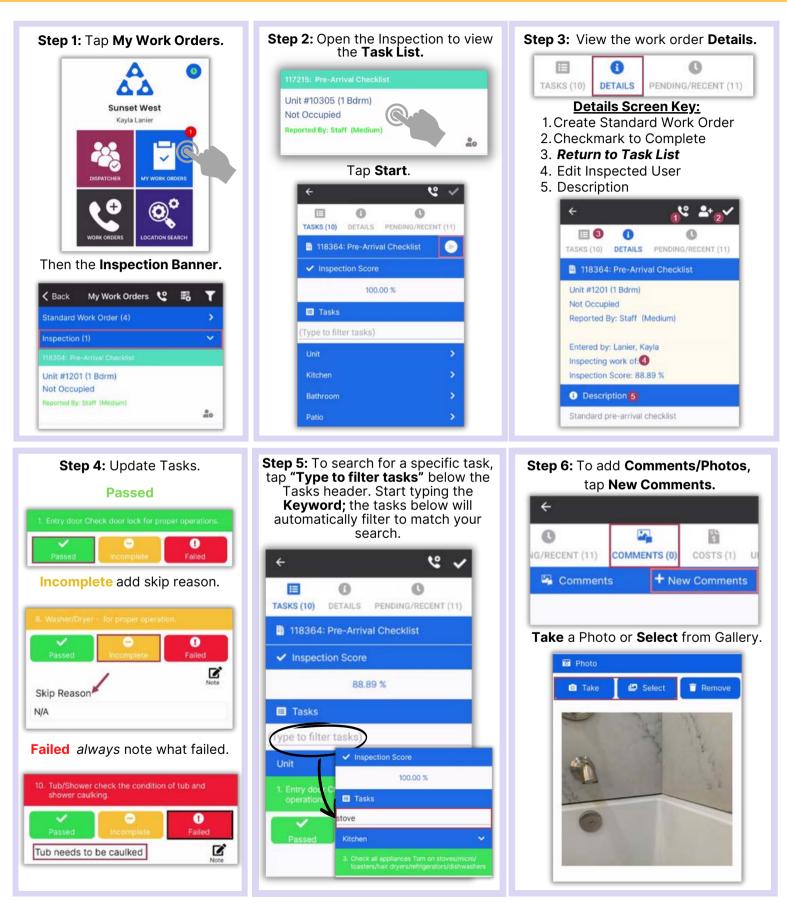

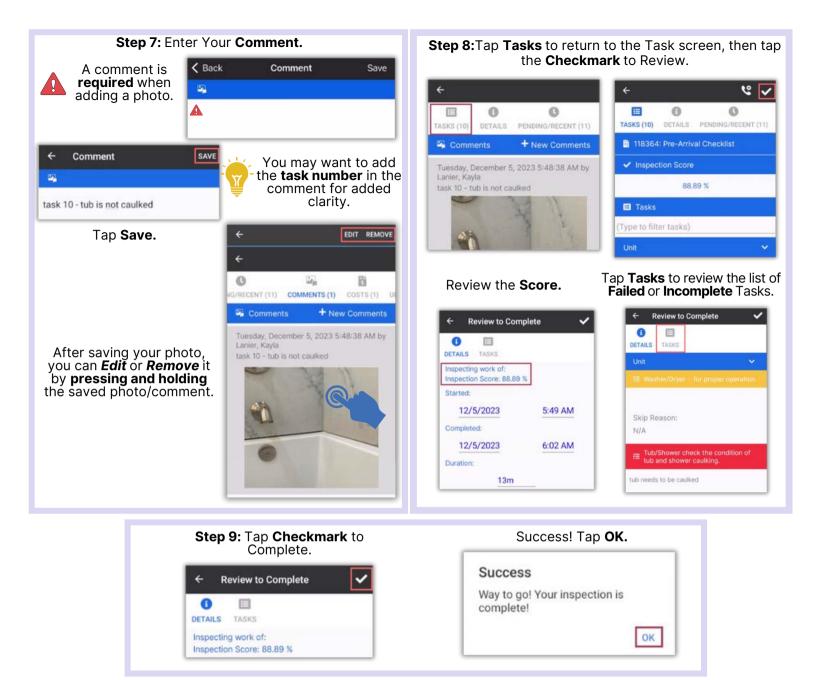